## **APA 6th Edition Changes: An Overview**

The new APA guide has made LOTS of changes, many of which pertain to publication and graduate level research and writing. The focus here is to cover the changes for format and citation styles.

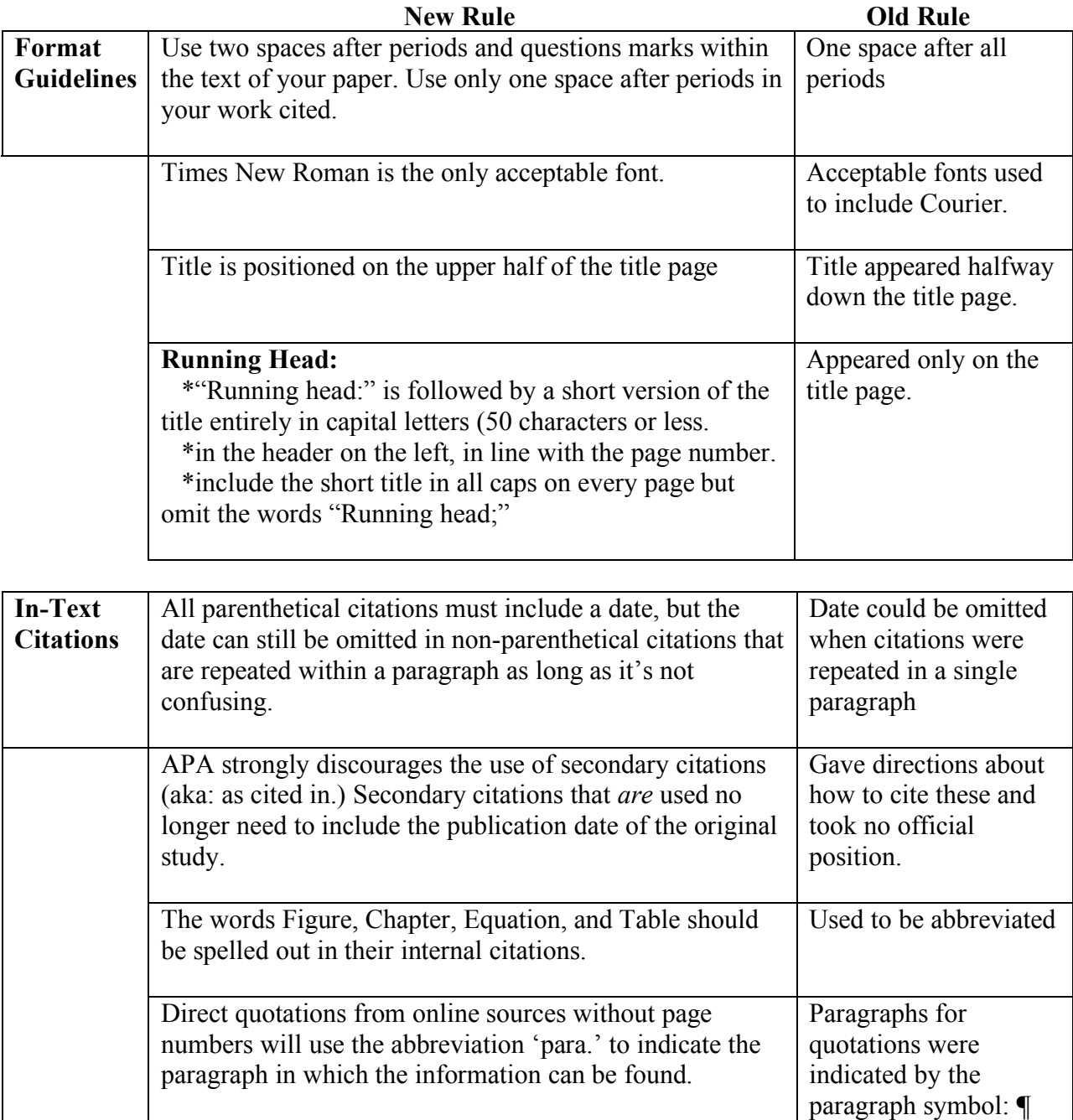

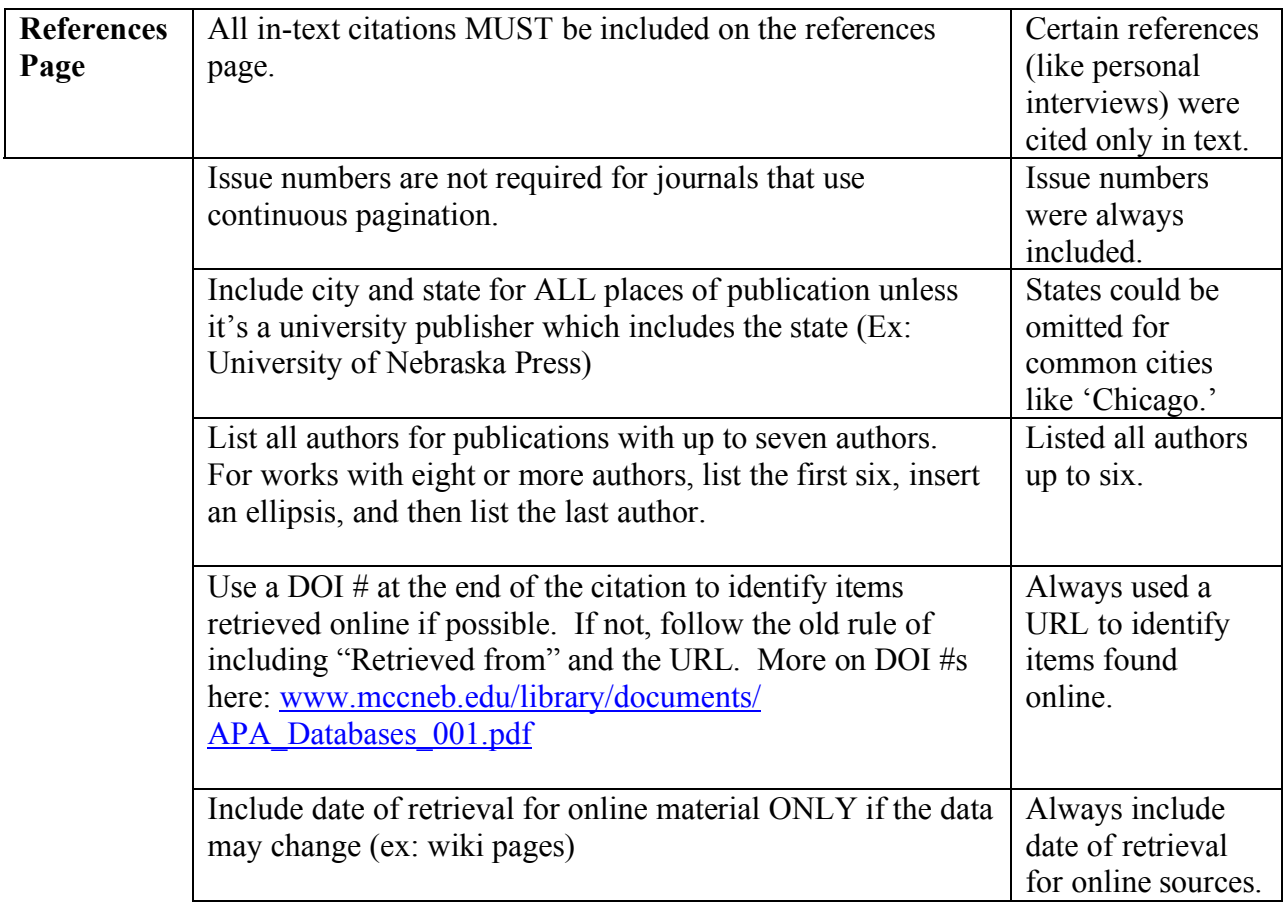

**Headings:** Headings have been simplified from the fifth edition.

## **Level One Headings are Centered, Bolded, and Capitalized**

## **Level Two Headings are on the Left, Bolded, and Capitalized**

## **Level three headings are indented, bolded, and not capitalized.** They should be

punctuated like a sentence, and the rest of the paragraph begins immediately after the heading.

Please Note: There are several APA  $6<sup>th</sup>$  Edition changes guides available on the Internet, but the information within them is contradictory. The content provided here has come from the guide and has been double-checked against the APA sample paper provided by the official www.apastyle.org website. Further explanation of these guidelines can be found in the Publication Manual (available at the public library) and, to a certain extent, on the website.